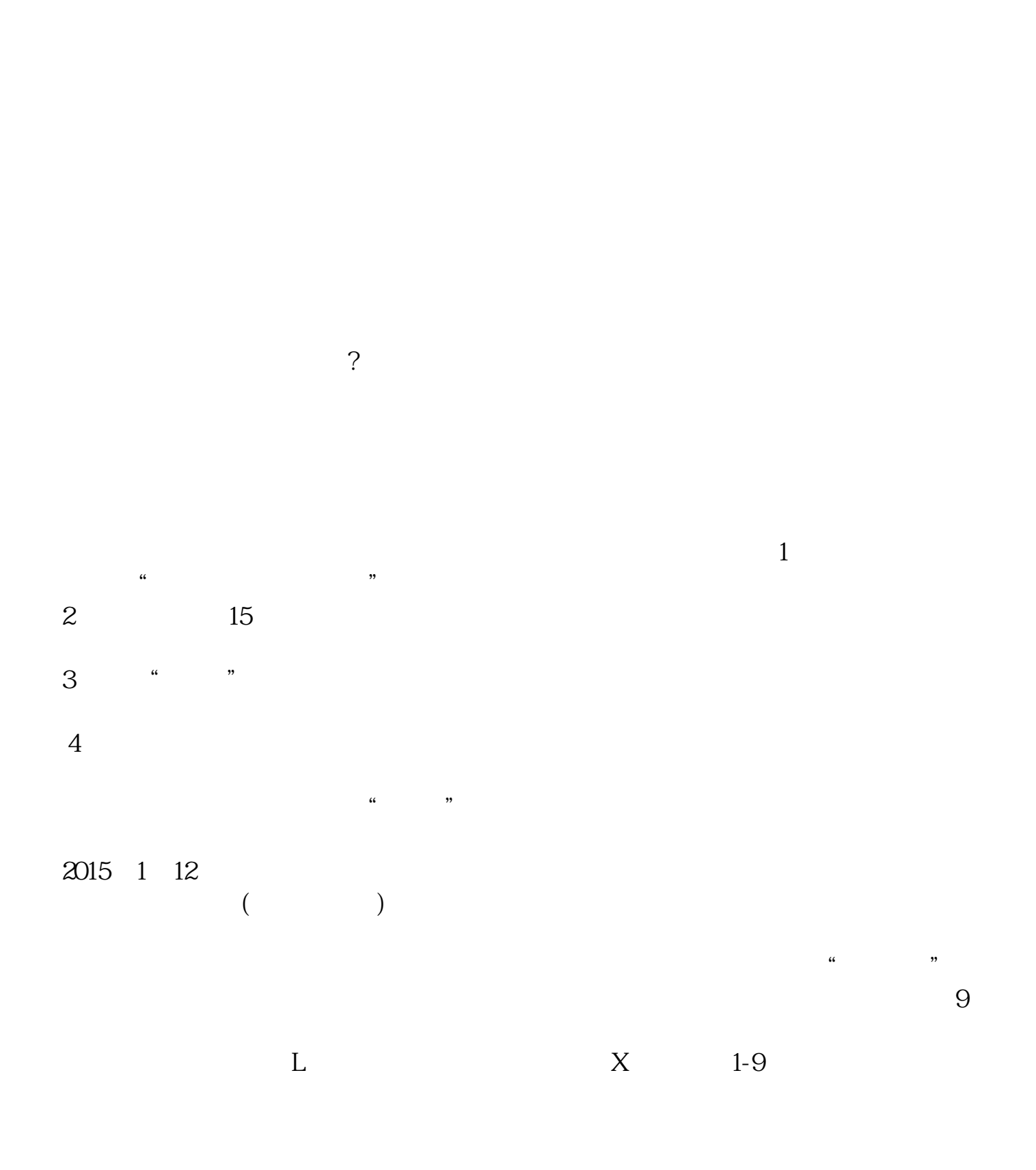

**怎样搜索上市公司的纳税人识别码,纳税人识别号查询-**

 $\alpha$  and  $\alpha$  and  $\alpha$  and  $\alpha$  and  $\alpha$  and  $\alpha$  and  $\alpha$  and  $\alpha$  and  $\alpha$  and  $\alpha$  $\frac{u}{\sqrt{2}}$ "  $91"$  "

 $\mathcal{U}$ ,  $\mathcal{V}$ ,  $\mathcal{V}$ ,

**【**  $1 \qquad \qquad \text{APP}$  $\sim$  2  $\sim$  3  $4$ 

请点击输入图片描述END方法二:1第二种方法首先进入到【个人中心】页面,之  $\sim$  2  $\sim$  3

**五、企业开票税号怎么查询?**

 $1$  $2$ 

 $3 \text{ m}$ 

免税率亦称"税率为零"。

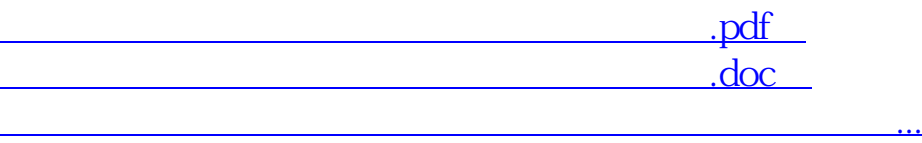

借鉴内容:国家企业信用信息公示系统-企业信用信息

http://www.83717878.com/article/31348718.html